# **HI\_OpenDynamGraph**

## Funkcia %HI\_OpenDynamGraph

### **Deklarácia**

**Funkcia** Funkcia **%HI\_OpenDynamGraph** otvorí [dynamický graf](https://doc.ipesoft.com/pages/viewpage.action?pageId=84347733).

%HI\_OpenDynamGraph( HBJ in \_newObj, INT in \_row, INT in \_col, INT in \_graphType )

### **Parametre**

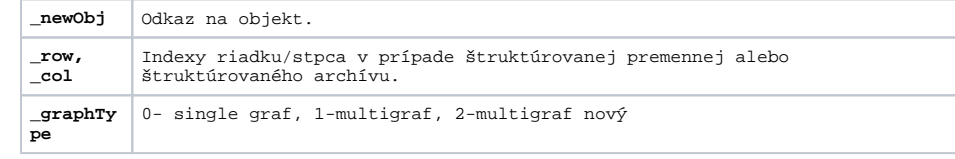

Popis **Popis** Funkcia otvára dynamický graf s parametrami:

0 - single graf - graf iba pre daný objekt; môže ma [alternatívne priebehy](https://doc.ipesoft.com/pages/viewpage.action?pageId=84347733#Dynamick�grafy(Pr�caoper�torasprocesomD2000HI)-alternativne_priebehy)

1 - multigraf, objekt sa pridáva do posledného otvoreného multigrafu; ak je tento plný alebo neexistuje, vytvorí sa nový multigraf

2 - multigraf nový - objekt zakladá nový multigraf; ak je tento plný alebo neexistuje, vytvorí sa alší multigraf

**Príklad**  $\frac{1}{8}$ HI\_OpenDynamGraph(Sec\HBJ,0,0,2)

**Súvisiace stránky:**  $\circ$ 

> [Funkcie pre ovládanie aktívnej schémy](https://doc.ipesoft.com/pages/viewpage.action?pageId=84347655) [Argumenty funkcie - typy](https://doc.ipesoft.com/display/D2DOCV22SK/Argumenty+funkcie+-+typy)